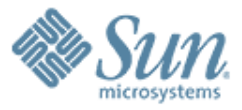

#### **CrossBow: Network Virtualization**

,,,,,,,,,,,,,,,,,,,,,,,,,

,,,,,,,,,,,,,,,,,,,,,,,,,,,

#### **Tutorial**

**Vineeth Pillai SUN Microsystems Prague vineeth.pillai@sun.com**

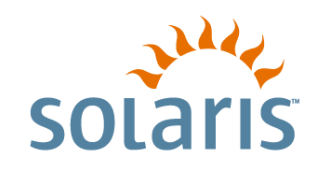

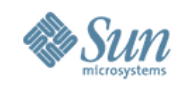

## The Network is the Computer

#### Networking S/W

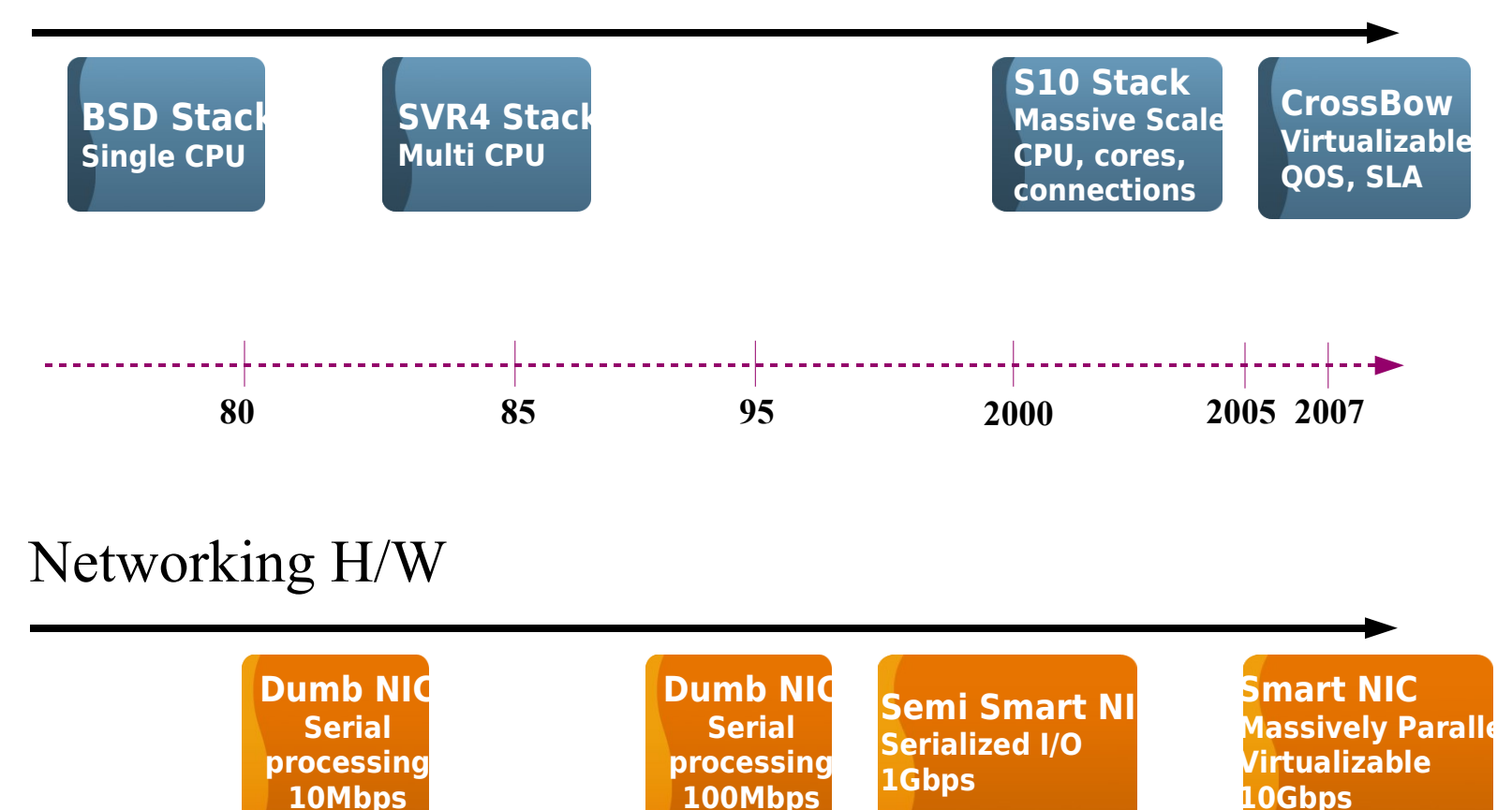

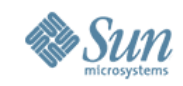

## Demand for Virtualization

Financial Services

- Trading house starts offering free financial information to attract customers
- Brokerage customers start complaining that trading site slows down.
- The paying customers start deserting

Large ISP

- **ISP** wants to deploy virtual systems on same physical machines
- **ISP sells each virtual** system at different price levels to its customers
- Any virtual instance can overwhelmed the shared networking resource

Enterprise Computing

- A large company uses a workgroup server for day to day as well as critical traffic
- IT Ops doing non critical stuff started a backup over the network
	- Users doing time critical work can't get bandwidth to do their job

What Happened?

- Critical services are overwhelmed by non-critical services, traffic types, or virtual systems
- No usable mechanism available for fairness, priority and resource control for networking bandwidth

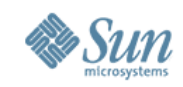

## Crossbow: What is it?

- Network virtualization and resource partitioning in OpenSolaris
- Virtual NICs on top of Physical NICs which could be administered as any other physical NIC on the system
- Virtual NIC has its own hardware resources(Rx/Tx rings, DMA channels MAC addresses etc..)
- It virtualizes the IP stack and NIC around any service, protocol, or virtual machine.

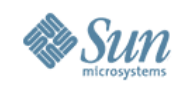

## Crossbow (contd..)

- Each virtual stack can be assigned its own priority and bandwidth.
- Traffic on one virtual NIC is isolated from traffic on another.
- Maximum utilization of the available network resources in a system.
- No degradation in performance

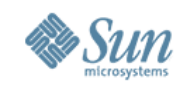

## Crossbow Components

- Crossbow is built on top of
	- Existing Solaris Network Framework(Fire Engine).
	- GLDv3(Generic LAN Driver Framework)
- Crossbow changes the existing architecture and adds new modules to virtualize the Solaris Network Framework and to bring in the resource partitioning.

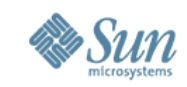

### Fire Engine – New network Stack

- Merged IP and TCP Module which is fully multi threaded
- Vertical perimeter : squeues as the synchronization mechanism
	- Per cpu : Better cache locality.
	- Each connection bound to a specific squeue
- BSD style function call interface replaces the current message passing interface.
- STREAMs are still used to provide flexibility that ISVs need to provide additional functionality.

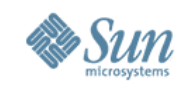

# GLDv3(Generic LAN Driver)

- Introduced in Solaris 10 Update1
- Powerful generic LAN interfaces designed to be used by the Network drivers
- Network drivers can focus on managing the hardware resource and leave the rest to GLD.
- Provides capabilities like link aggregation and VLAN features.
- Crossbow built on top of GLDv3.

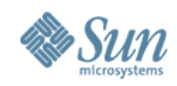

### GLDv3 Architecture

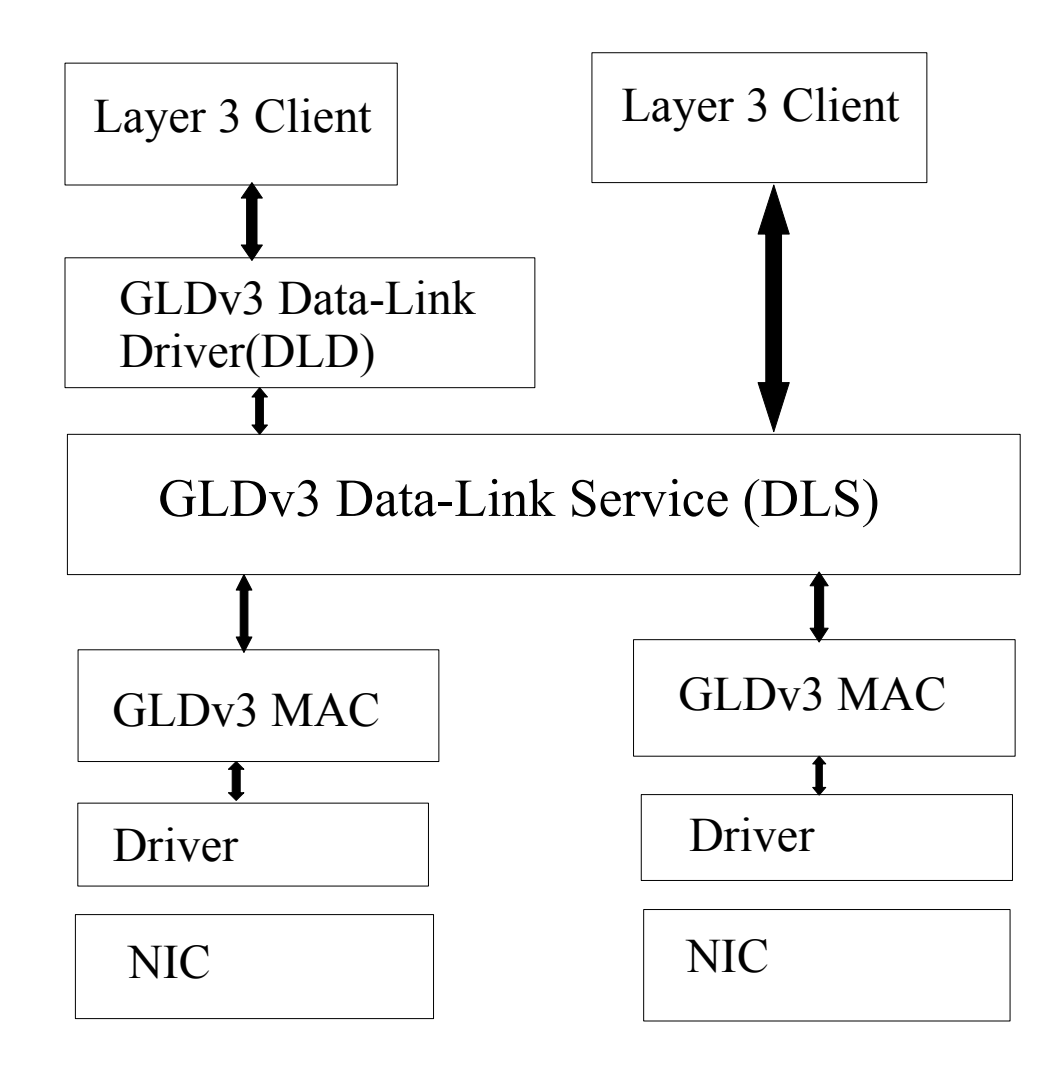

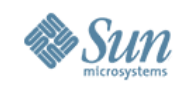

## Crossbow and GLDv3

- Crossbow changes the MAC layer and introduces VNIC pseudo driver
- MAC layer is modified to allow multiple MAC clients to access the underlying network hardware
- VNIC driver creates a new MAC client which uses the modified MAC client interface of the MAC layer

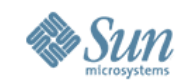

#### Crossbow Virtualization Architecture

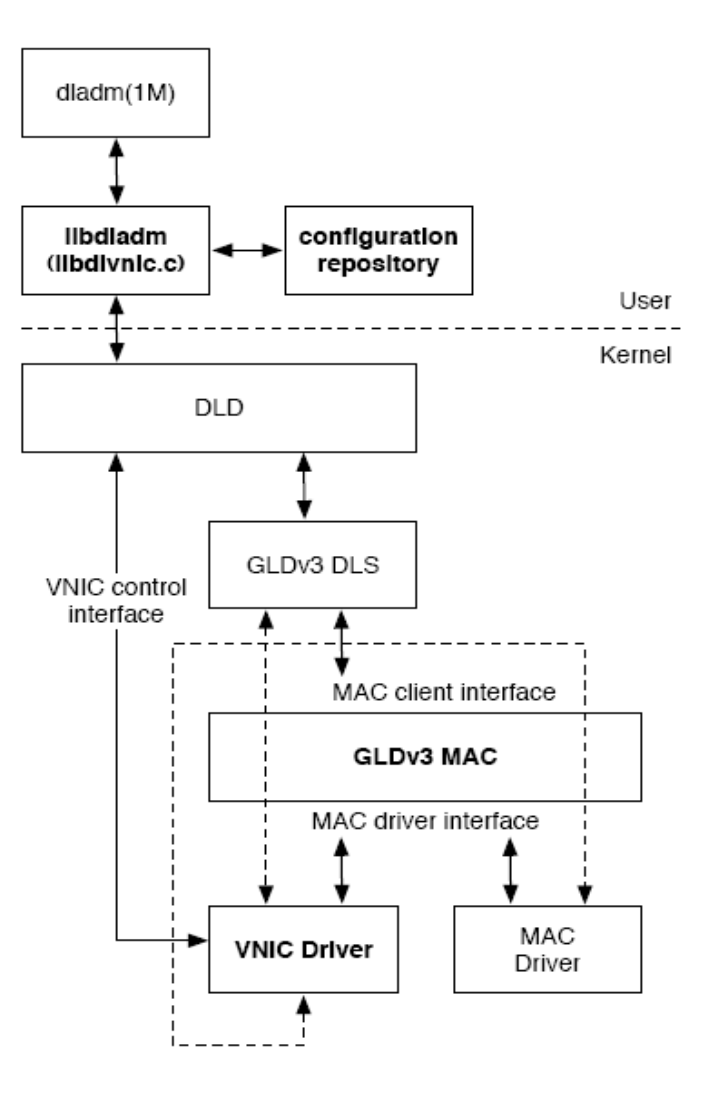

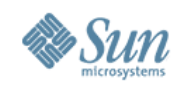

## VNIC Driver

- Pseudo Driver
- Allows the creation of multiple virtual MAC interfaces on top of a single physical NIC or ling aggregation
- At the top, it registers multiple MACs with the MAC layer
- At the bottom, it uses the MAC client interface to access the underlying NIC

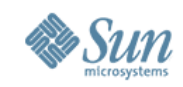

#### **Crossbow Features**

- Stack and NIC Virtualization
- Resource partitioning, QoS/Diffserv (without performance penalties)
- SLA on a per connection basis
- Better Defense against DDOS attacks
- Real time usage and history
- performance
	- > Polling on forwarding path (performance)
	- > S/W fanout to multiple cores (utilization)
- Class of service support
- ISV support (APIs for configuration, statistics, traps, etc)
- Network Device Consolidation

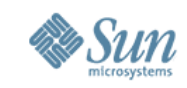

## The Crossbow Architecture

- Divide NIC memory, DMA channels, etc and use a flow classifier to build a virtual stack on each H/W partition
- Each Virtual NIC is owned by the FireEngine Squeue's which independently switch the VNIC between interrupt & polling mode
- Rate of packet arrival from a VNIC is independently controlled by the Squeue owning the VNIC
- Virtual stack priority is controlled by the squeue thread which does the Rx/Tx processing.

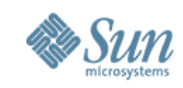

# Crossbow: NIC handling

- The architecture supports non Nemo NICs as well as Nemo NICs which don't have flow classification capabilities
- We simulate multiple queues or memory area in the Nemo layer using a S/W flow classifier
- Nemo provides a DLPI shim layer for non Nemo drivers
- All the general 1Gb and 10Gb NICs in future will support the flow classification and memory partitioning capability at no extra cost.

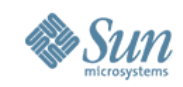

# Effects of Dynamic Polling

• Sample mpstat output

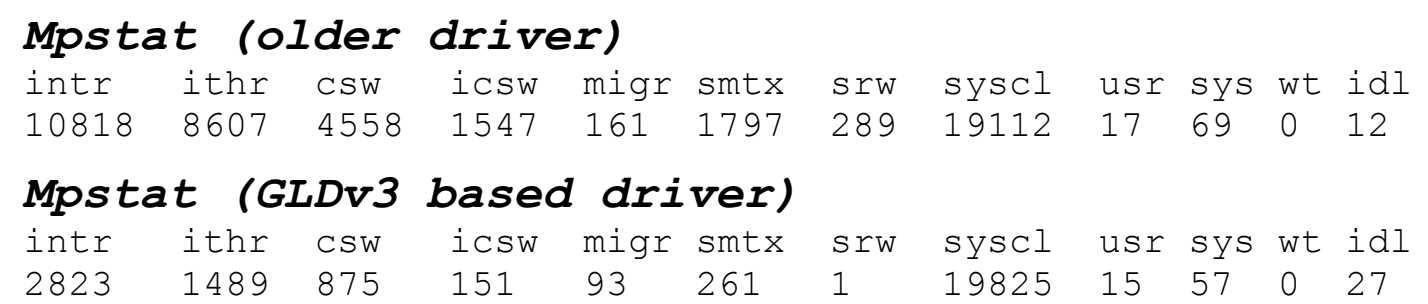

- Notice the decrease in interrupts, context switches, mutex contentions, etc. and increase in idle time
- Crossbow allows each VNIC to be dynamically polled by its Squeue

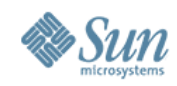

### Virtual Stacks

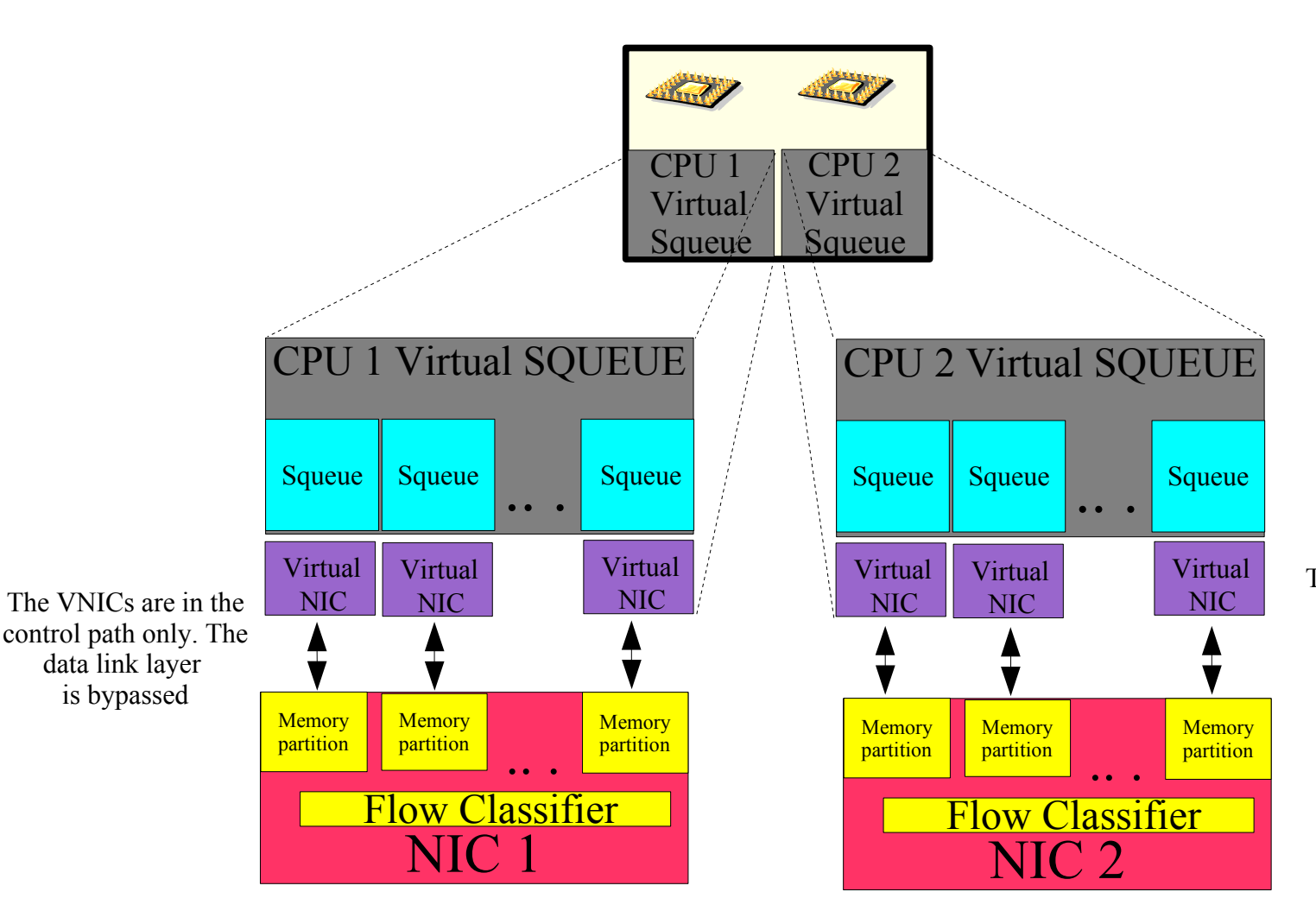

The Squeue switches the MSI interrupt per stack between interrupt and polling mode and controls the rate of packet arrival for the Virtual stack

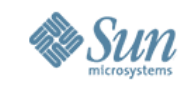

## Virtual Stacks and containers

- Each Solaris container has its own virtual stack.
- When a container is created, the B/W, priority and number of possible virtual stacks within the container is specified.
- The Container administrator can configure the allocated virtual stacks to their own taste.
- Each Container can have its own routing table and firewall, and be tuned according to its own requirements.

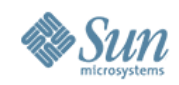

#### **Virtual Stack and Containers (Cont.)**

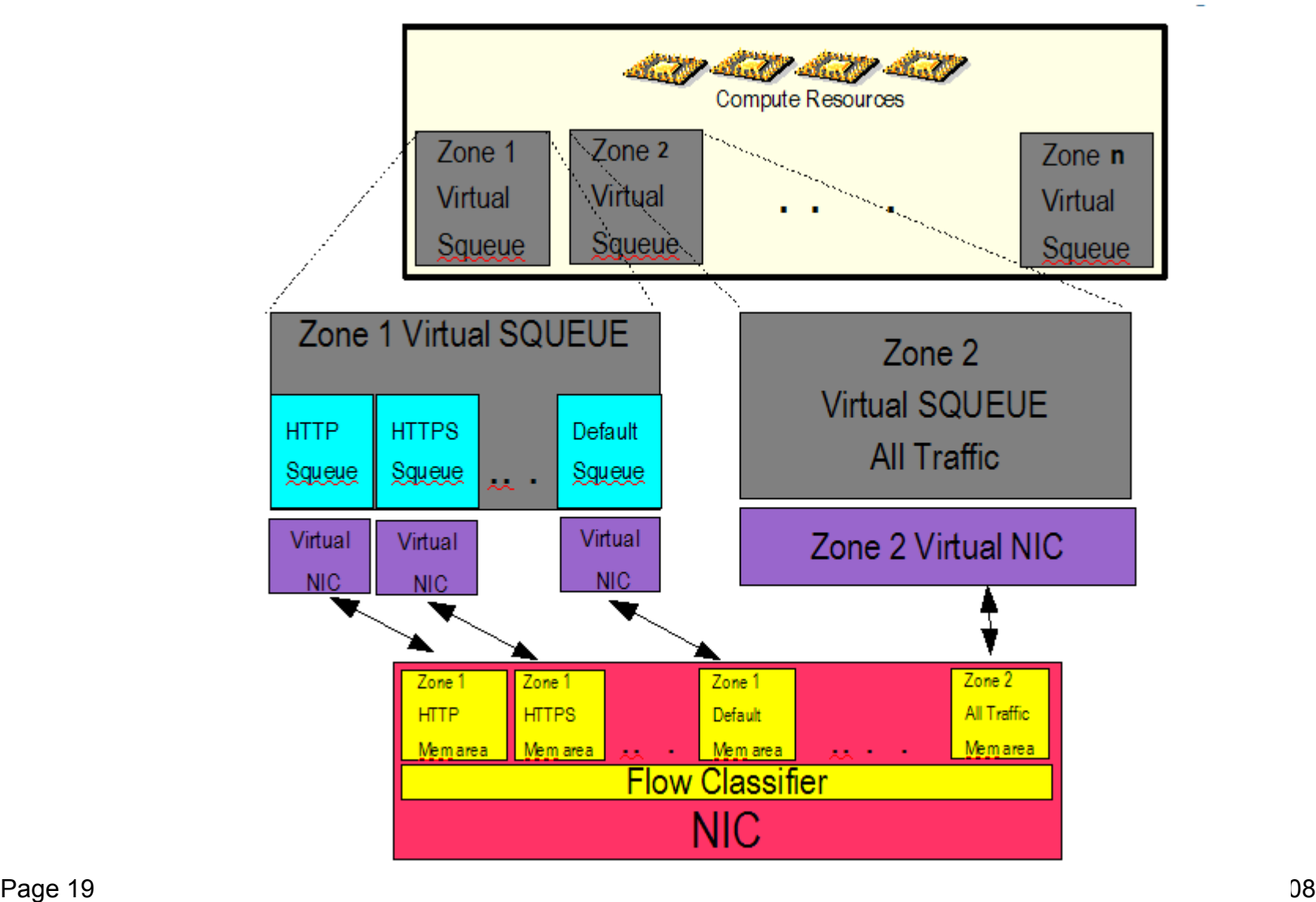

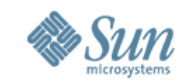

### Virtual Stacks – Services & Protocols

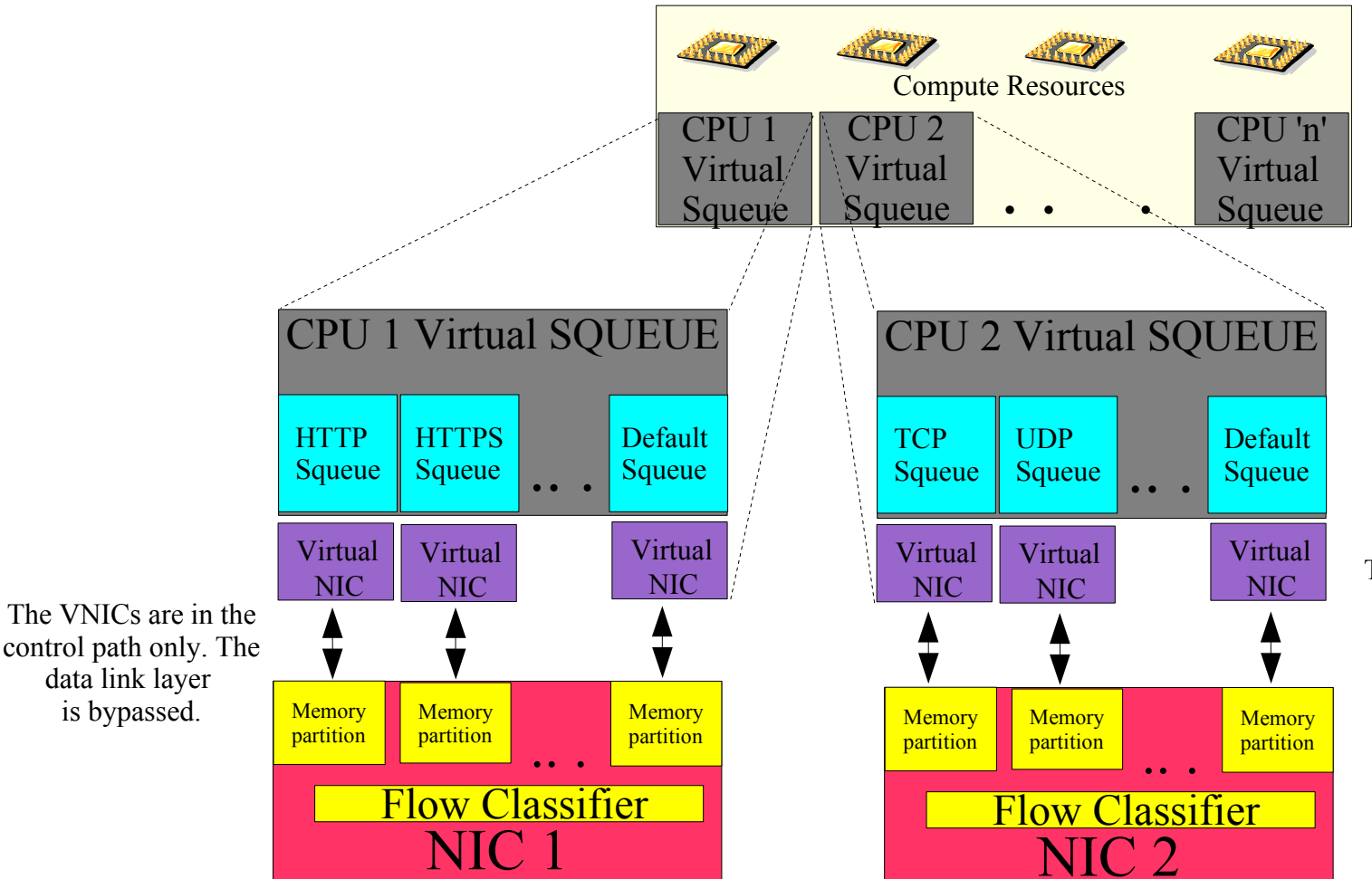

The Squeue switches the MSI interrupt per stack between interrupt and polling mode and controls the rate of packet arrival for the virtual stack

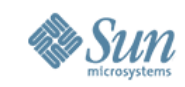

## Soft vs Hard Virtualization

- Crossbow is evolving Solaris soft virtualization strategy
	- Containers provide the virtual application environment
	- Crossbow virtual stacks associated with Containers and CPU resource pool allow vertical partitioning on the machine
- Crossbow is complementary to Hard virtualization and allow network resource control for other virtual machines

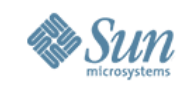

# New Concepts with Crossbow

- VNIC
	- Virtual NICs created on top of physical NIC. These appear as physical NIC to rest of the system
- Anchor NIC or Etherstub
	- They are Virtual stubs on top of which VNICs can be created. This is useful when testing a virtual private network inside the system.
- Virtual switch
	- MAC clients sharing the same underlying NIC are connected via a virtual switching mechanism.

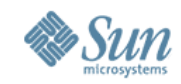

## Virtual Switching

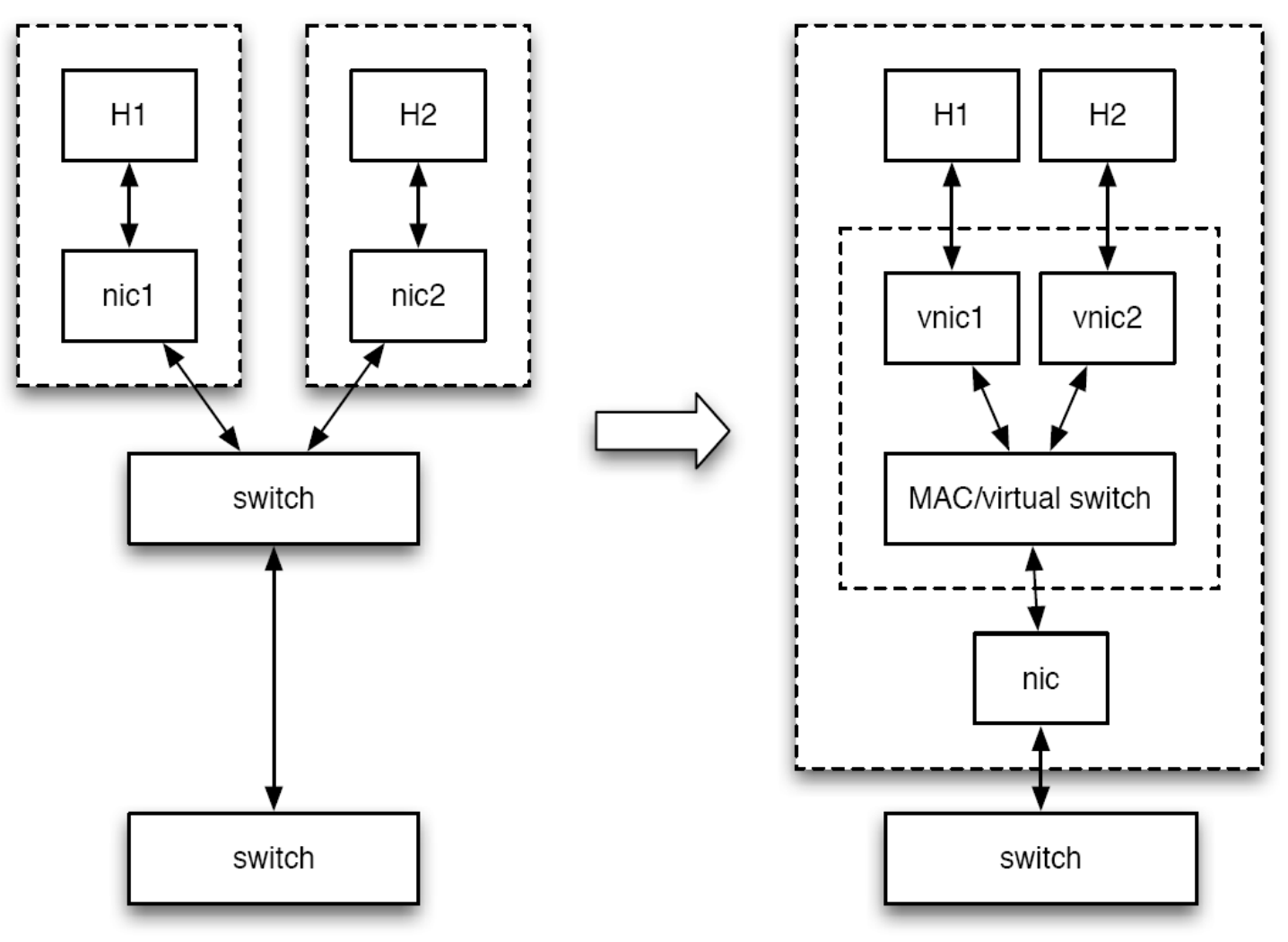

Page 23 6/24/08

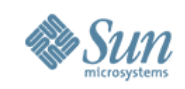

### Crossbow: Administrative Interface

- dladm $(1M)$ 
	- Manage creation, deletion and setting properties of VNICs
- netrcm $(1M)$ 
	- Set the bandwidth related attributes for any service, protocol or virtual machine
- ifconfig(1M)
	- Plumbing Virtual NICs
- flowadm $(1M)$ 
	- Managing the flow control
- $acctadm(1M)$ 
	- Accounting Tasks

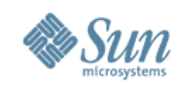

#### Administrative Interface (Contd...)

- Alternatively, \*cfg commands for virtual machines can be modified to take B/W, pri, phys/virt interfaces, IP addresses etc
	- zonecfg -z new\_zone
	- zonecfg:new zone> create
	- zonecfg:new\_zone> net phys=bge1
	- zonecfg:new zone> net virt=eth0
	- zonecfg:new\_zone> net bw=30Mbps
	- zonecfg:new zone> net pri=hi
	- zonecfg:new zone> net ip addr=a.b.c.d
- Similar mechanism for Xen/Idom etc
- Within a virtual machine, local admin can use dladm or netrcm to create more VNICs or policies

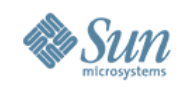

## Accounting & History

- Finer grain accounting comes for free
- We can now do per squeue accounting to track usage by a container, service or protocol
- A userland daemon can pull the statistics out at fixed interval and do accounting etc.
- Usage history available for for all NICs. VNICs, and flows

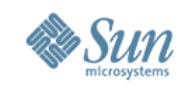

#### **Defense against DOS/DDOS**

- DDOS have the ability to cripple entire server forms and all services offered by them
- Only the impacted services or virtual machine takes the hit instead of the entire grid
- Under attack, impacted services start all new connections under lower priority virtual stack with limited bandwidth
- Connections transition to appropriate priority stacks after application authentication

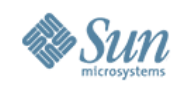

## **Summary**

- Leading edge Virtualization technology
- Creates new paradigms to consolidate and deploy virtual network devices
- Provide policies to support class of services that span a large collection of machines

*Unlocks new opportunities* 

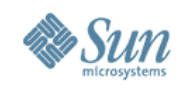

#### **Join Us...**

- Our communities and projects are open on OpenSolaris.org:
	- > Networking: http://opensolaris.org/os/community/networking
	- > CrossBow: http://opensolaris.org/os/project/crossbow
- Where you will find:
	- > Lively discussions, design docs, FAQs, source code drops, preliminary binary releases, etc...

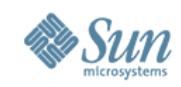

# **Bibliography**

- <http://www.opensolaris.org/os/project/crossbow>
- <http://blogs.sun.com/sunay/>
- <http://blogs.sun.com/iyer/>
- <http://blogs.sun.com/droux/>

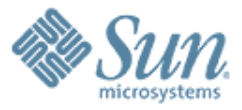

#### THANK YOU!

**CrossBow: Network Virtualization Tutorial**

**Vineeth Pillai SUN Microsystems Prague**

**Vineeth.pillai@sun.com**

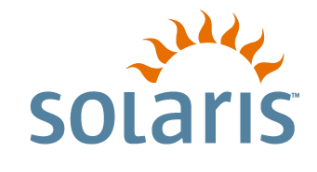